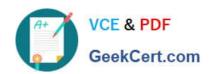

### VL OCITY-PLATFORM-DEVELOPER<sup>Q&As</sup>

Vlocity-Platform-Developer - Vlocity Platform Developer Exam (v5.0)

# Pass Vlocity VLOCITY-PLATFORM-DEVELOPER Exam with 100% Guarantee

Free Download Real Questions & Answers **PDF** and **VCE** file from:

https://www.geekcert.com/vlocity-platform-developer.html

100% Passing Guarantee 100% Money Back Assurance

Following Questions and Answers are all new published by Vlocity
Official Exam Center

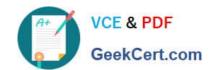

## https://www.geekcert.com/vlocity-platform-developer.html 2024 Latest geekcert VLOCITY-PLATFORM-DEVELOPER PDF and VCE dumps Download

- Instant Download After Purchase
- 100% Money Back Guarantee
- 365 Days Free Update
- 800,000+ Satisfied Customers

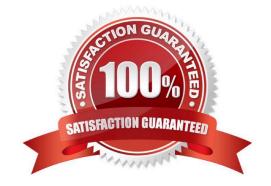

#### https://www.geekcert.com/vlocity-platform-developer.html 2024 Latest geekcert VLOCITY-PLATFORM-DEVELOPER PDF and VCE dumps Download

#### **QUESTION 1**

What two advantages does a DataRaptor Turbo Extract have over a standard DataRaptor Extract?

Choose 2 answers

- A. It supports complex field mappings
- B. It is easier to configure
- C. It has better performance at runtime
- D. It populates data in PDF and DocuSign format

Correct Answer: AC

#### **QUESTION 2**

An OmniScript gets data from Salesforce and from an on-premises billing database. What two OmniScript elements could retrieve this data?

Choose 2 answers

- A. Navigate Action
- B. DataRaptor Extract Action
- C. HTTP Action
- D. Response Action

Correct Answer: BC

#### **QUESTION 3**

You want to edit a FlexCard. Which question should you ask and answer before you make changes to the active version of the FlexCard?

- A. Is the FlexCard used anywhere else?
- B. Will the FlexCard only be used for testing?
- C. Where will the FlexCard be available to use?
- D. Has the FlexCard been cloned before?

Correct Answer: A

#### https://www.geekcert.com/vlocity-platform-developer.html 2024 Latest geekcert VLOCITY-PLATFORM-DEVELOPER PDF and VCE dumps Download

#### **QUESTION 4**

You want to send all data from a FlexCard\\'s data source to a Datatable in a child FlexCard.

What is the variable you put in the Data Node field in the parent FlexCard that gets all the records?

A. {recordid}

B. {records [0]}

C. {Parent.id}

D. {records}

Correct Answer: D

#### **QUESTION 5**

You want to use a custom icon in a FlexCard. How would you do this?

- A. Select Salesforce SVG as the icon type and scroll through until you find the custom icons
- B. Select Custom as the icon type and search for the custom icon you want from the library
- C. Select Salesforce SVG as the icon type and search for custom to find the custom icon
- D. Select Custom as the icon type and enter the icon URL in the Image Source field

Correct Answer: D

VLOCITY-PLATFORM-DEVELOPER VCE Dumps

VLOCITY-PLATFORMDEVELOPER Practice Test

VLOCITY-PLATFORM-DEVELOPER Study Guide